## **Auto Multiple Choice - Bug # 484: Urgence SVP : je dois corriger un QCM pour demain mais aucun CNE est détecté malgré la détection à l'étape de scan.**

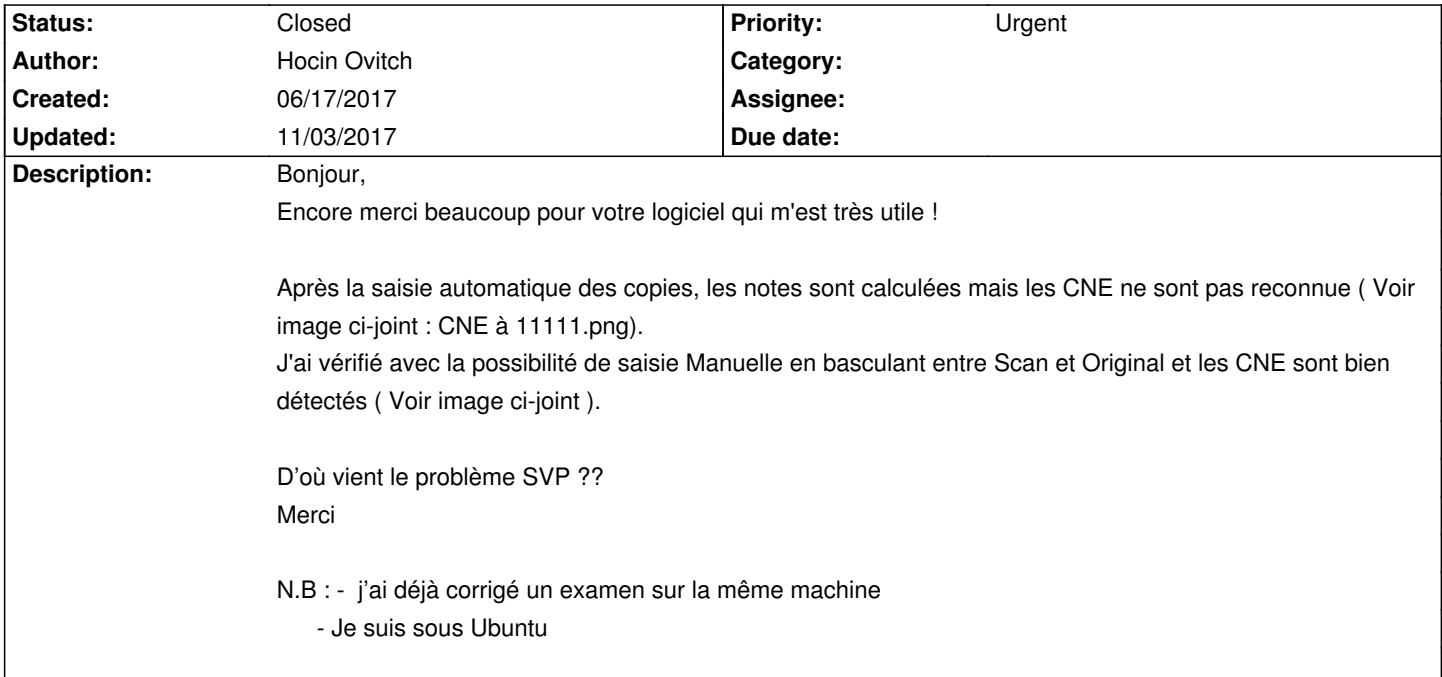

## **History**

## **06/17/2017 05:06 pm - Alexis Bienvenüe**

Voir message#5550

## **11/03/2017 10:49 am - Alexis Bienvenüe**

*- Status changed from New to Closed*

*- % Done changed from 0 to 100*

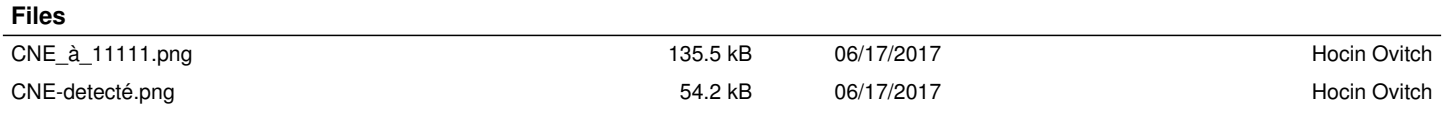